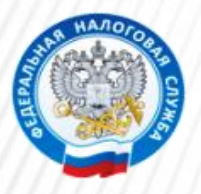

**Управление Федеральной налоговой службы по Ивановской области**

## **ЭЛЕКТРОННЫЕ** СЕРВИСЫ В ПОМОЩЬ **ПРЕДПРИНИМАТЕЛЮ**

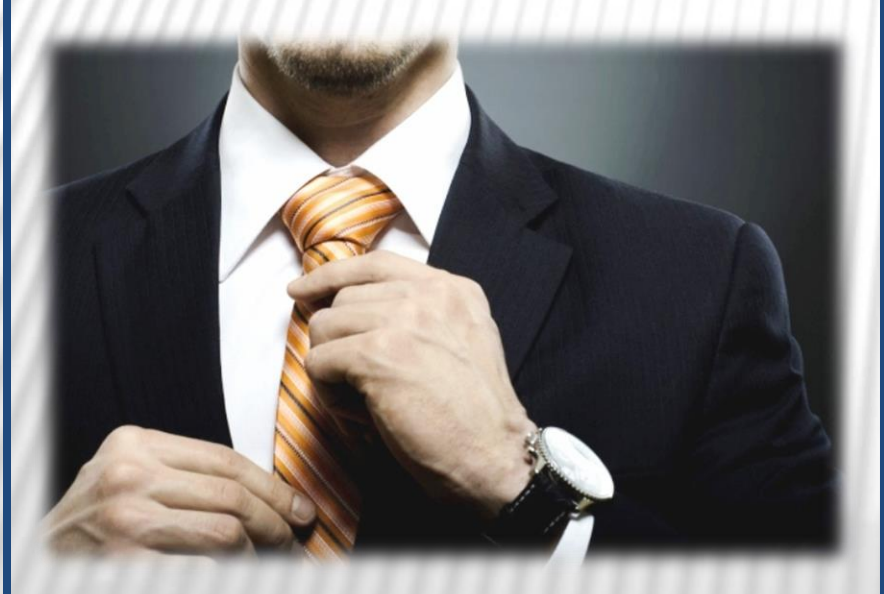

**Официальный сайт ФНС России: www.nalog.ru Единый Контакт-центр ФНС России: 8-800-222-22-22 (звонки по России бесплатно)**

Онлайн-сервис *«Государственная регистрация юридических лиц и индивидуальных* **предпринимателей»** позволяет подготовить направить в регистрирующий орган комплект необходимых документов для государственной регистрации ЮЛ и ИП.

## *Для этого необходимо:*

• зарегистрироваться на сайте ФНС России в качестве индивидуального предпринимателя или юридического лица;

• ввести требуемые в ходе заполнения данные и сервис автоматически сформирует все необходимые для государственной регистрации документы (решение, устав, заявление, платежку);

• указать виды деятельности, которыми ЮЛ или ИП предполагает заниматься;

• оплатить государственную пошлину.

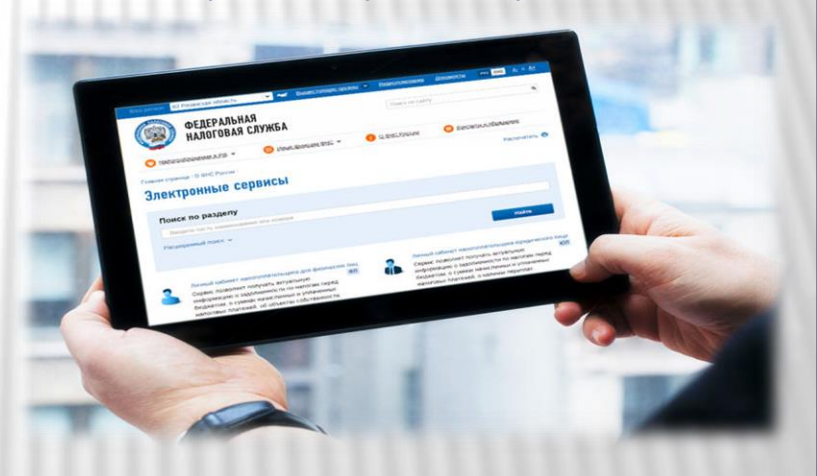

*Порядок государственной регистрации юридических лиц (ЮЛ) и индивидуальных предпринимателей (ИП) установлен Федеральным законом от 08.08.2001 №129-ФЗ «О государственной регистрации юридических лиц и индивидуальных предпринимателей».* 

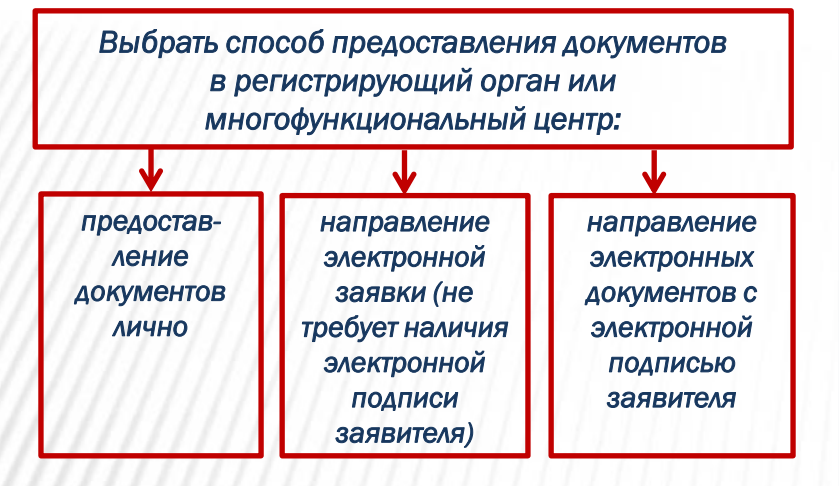

Направление электронных документов с электронной подписью заявителя с помощью сервиса *«Подача электронных документов на государственную регистрацию ЮЛ и ИП»* требует установки специальной программы подготовки пакета документов. Данное программное обеспечение является *бесплатным* и доступно для скачивания на официальном сайте ФНС России. Личную электронную подпись налогоплательщик может получить в специализированных удостоверяющих центрах, аккредитованных Минкомсвязи России.

При наличии электронной подписи для подачи документов в электронном виде на регистрацию физического лица в качестве ИП, государственная пошлина уплачивается **со скидкой 30%, а** с начала 2019 года за электронную регистрацию ЮЛ и ИП государственная пошлина **взиматься не будет.**

В случае отсутствия электронной подписи, распечатав сформированный пакет документов, можно обратиться в регистрирующий орган лично или через своего представителя, либо направить заявку по почте с объявленной ценностью и описью вложения.

Государственная регистрация физического лица в качестве ИП и ЮЛ при их создании осуществляется в срок **не более чем 3 рабочих дня** со дня представления документов в регистрирующий орган.

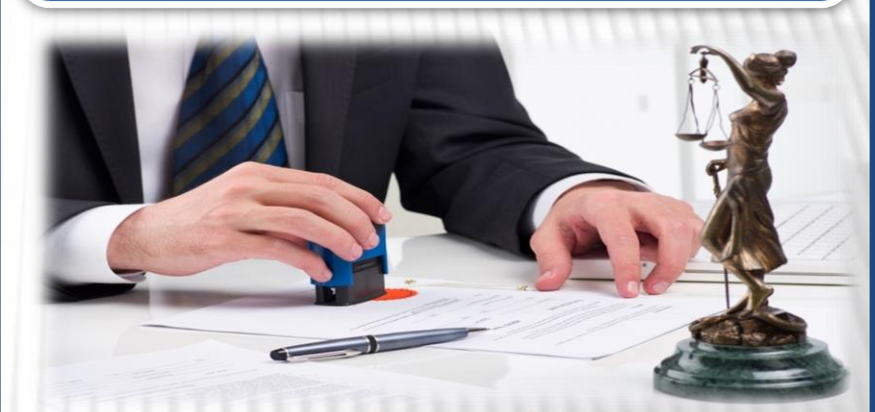

Интернет-сервис *«Создай свой бизнес»* представляет собой пошаговую инструкцию для начинающих предпринимателей и позволяет выбрать *форму регистрации* и *режим налогообложения* своего бизнеса: общий либо один из специальных, оценив преимущества использования каждого из них.

На страницах указанного сервиса содержится информация о правилах применения контрольнокассовой техники, о процедуре проведения налоговых проверок, полезные советы, интересные примеры и выдержки из законов, необходимые будущему предпринимателю в работе.

Также определить наиболее приемлемую для своего бизнеса систему налогообложения возможно с помощью сервиса *«Налоговый калькулятор – Выбор режима налогообложения»*. Для расчета суммы налогов, подлежащих уплате в бюджет *при различных режимах налогообложения*, достаточно ответить на предлагаемый по ходу заполнения установленной формы перечень вопросов.